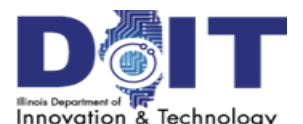

## **What's New in eTime for Supervisors?**

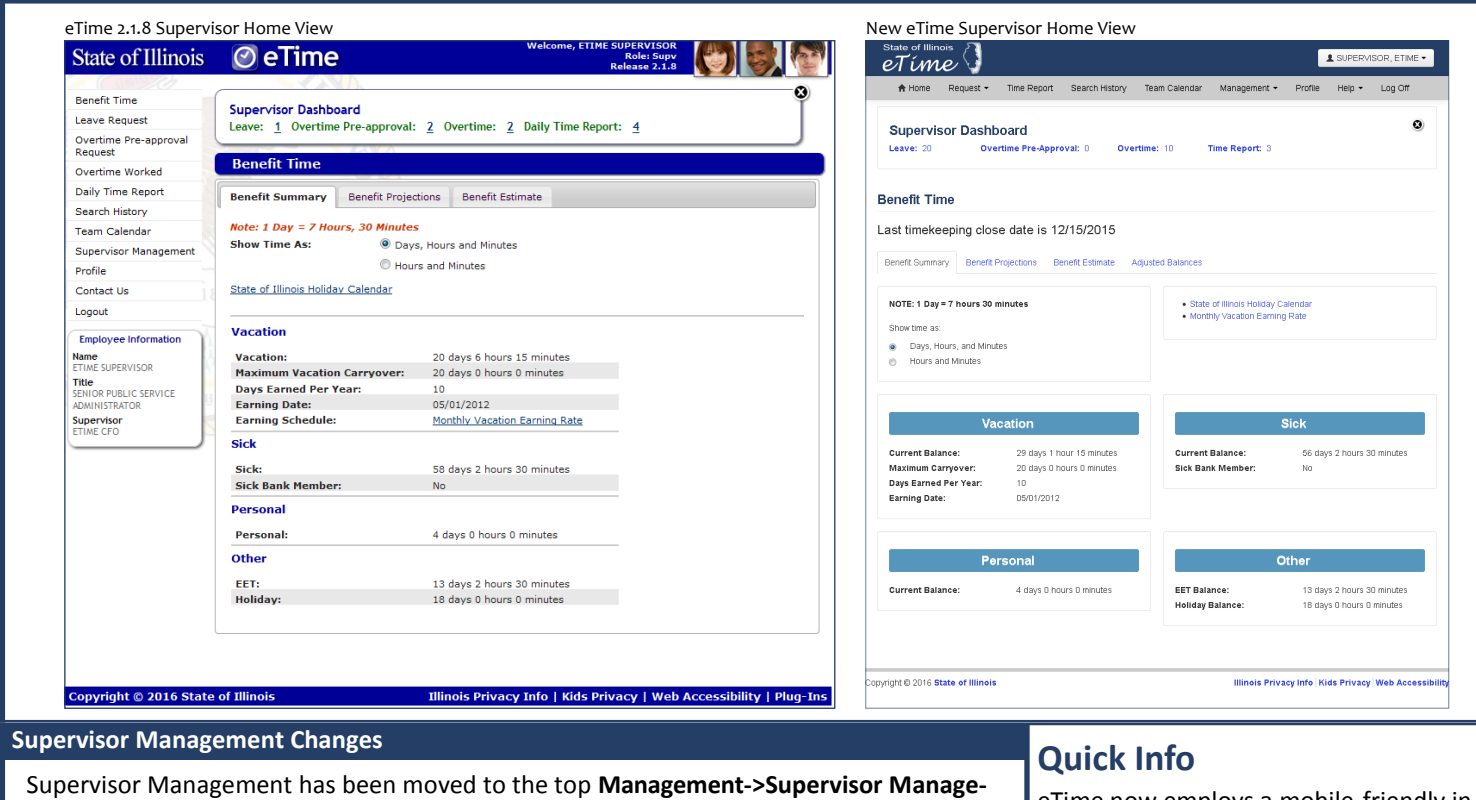

**ment** menu. Note the following name changes to supervisory functions:

- Supervisor Approval, now called **Workbox**.
- Delegated Approval, now called **Delegated Workbox**.
- Subordinate Summary, now called **Employee Summary**.
- **Team Calendar** (for viewing the team calendars of your subordinate units). *Note: use the top Team Calendar menu item to view your supervisory peers.*

## **Changes to Overtime Pre-Approval and Overtime Worked Requests**

Supervisors can now pre-approve overtime based on **Location**, **Type** and **Pay Method**. **Lo‐ cation** and **Pay Method** are now required on the overtime worked requests for your review.

## **New Supervisory Functions**

The following functions were added to the top **Management->Supervisor Management** menu:

- **Call-In Request** Enter a reminder that appears on an employee's timesheet for the employee to create a Leave Request when the employee calls in. Employee will not be allowed to submit that timesheet if a Leave Request has not been entered to replace the Call-In.
- **Supervisor Report Viewer** Supervisors can now run reports to list any pending leave, overtime or timesheets as well as any incomplete timesheets not yet submitted by the team.

eTime now employs a mobile-friendly interface. The interface will scale and shift elements to properly accommodate all screen sizes.

**Navigation** - The system menu is now located across the top instead of at the lefthand side. On normal screens, the full menu will be visible. On smaller screens, the menu will be minimized - click or tap the  $\blacksquare$  symbol in the upper right-hand to show the full menu.

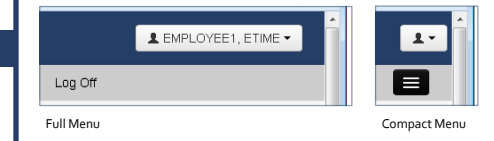

**Help** link - click to view quick reference and what's new guides along with timekeeper contact information.

**Buttons** - Default buttons in views are blue while other buttons are gray. This aids the eye in moving to those buttons more intuitively.

**Icons** - Icons and images have been replaced with textual links or buttons to reduce visual clutter.